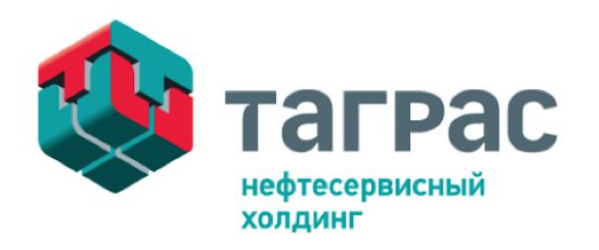

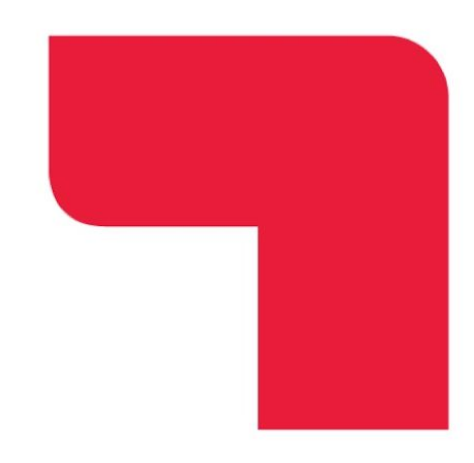

### Информационно-технологическое сопровождение

# OOO "TarpaC-PC"

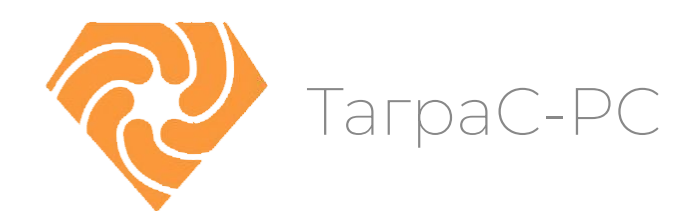

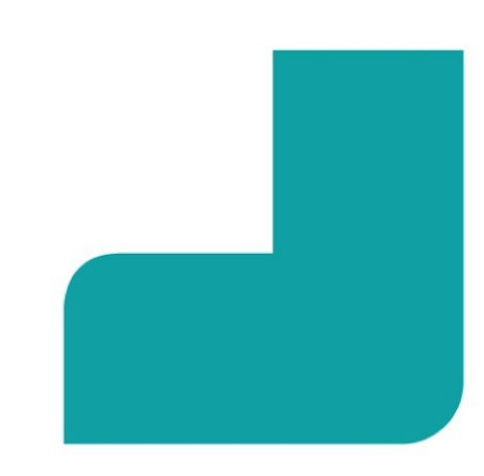

### «ТАГРАС-РС» участвует в каждом этапе жизненного цикла скважины

#### КОМПАНИЯ "ТАГРАС-РС" ВКЛЮЧАЕТ В СЕБЯ:

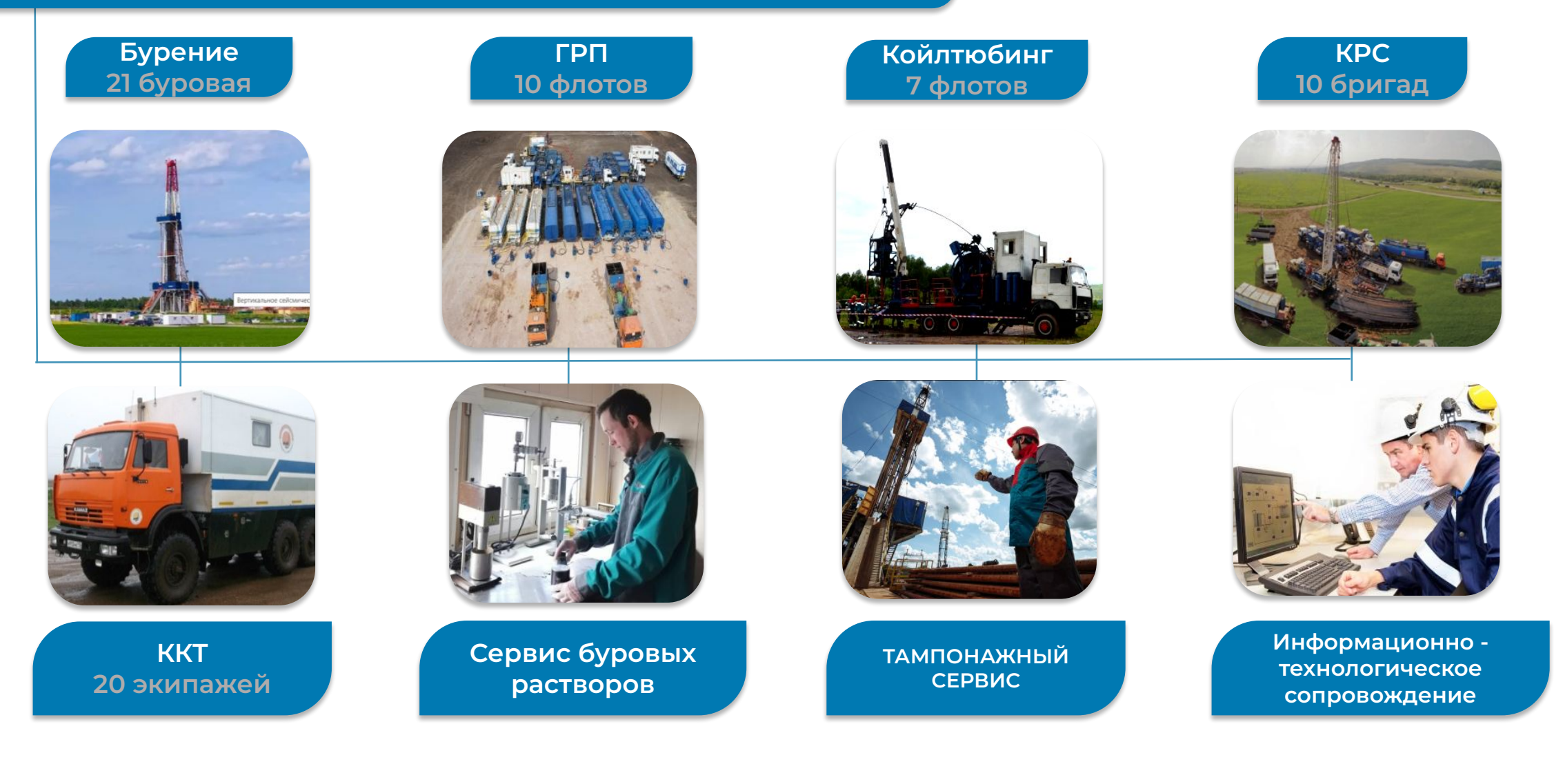

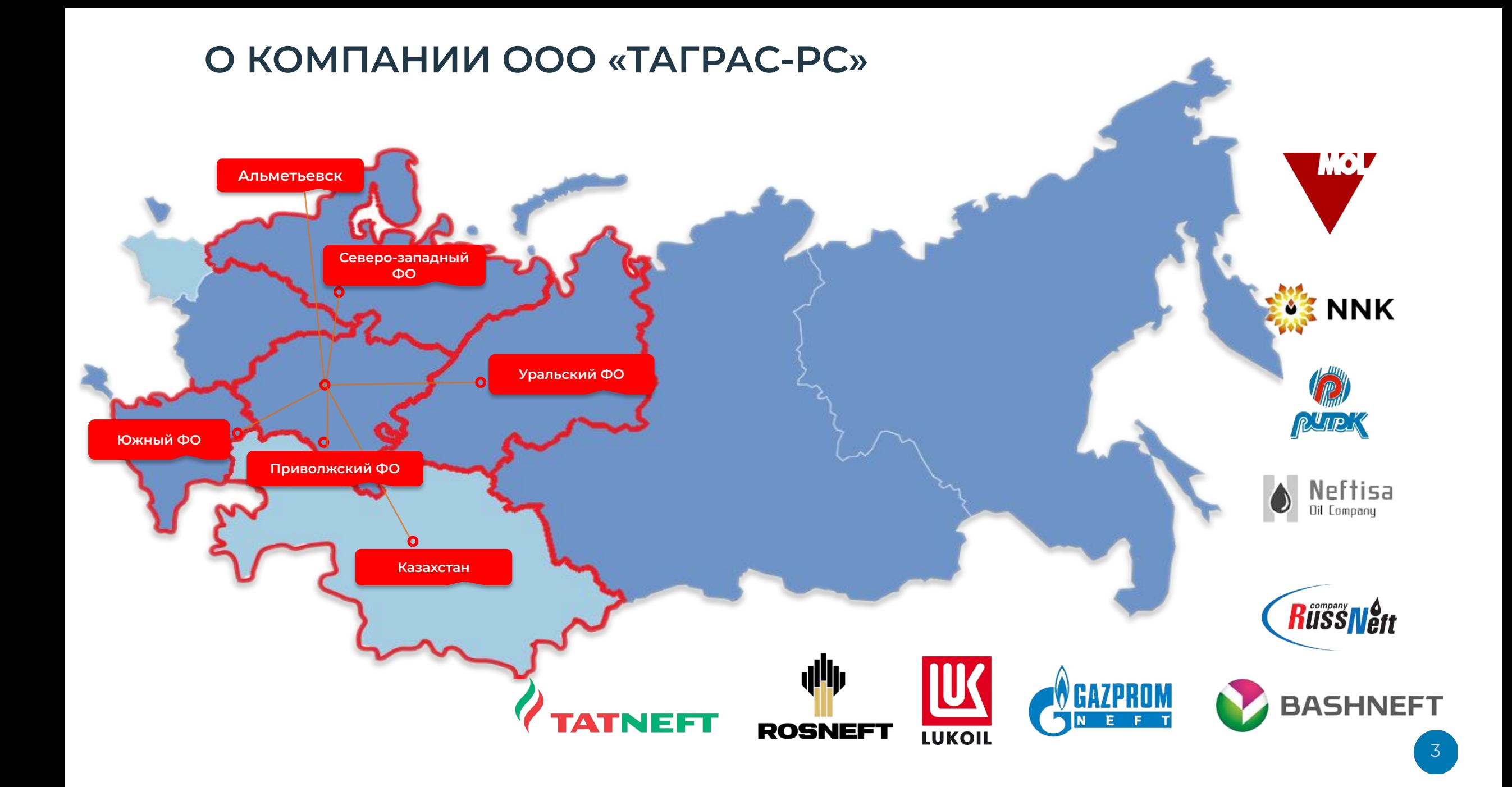

# Результаты и опыт цифрового бурения ТаграС-РС

### **Аварийность** Выявляемые виды нарушений:

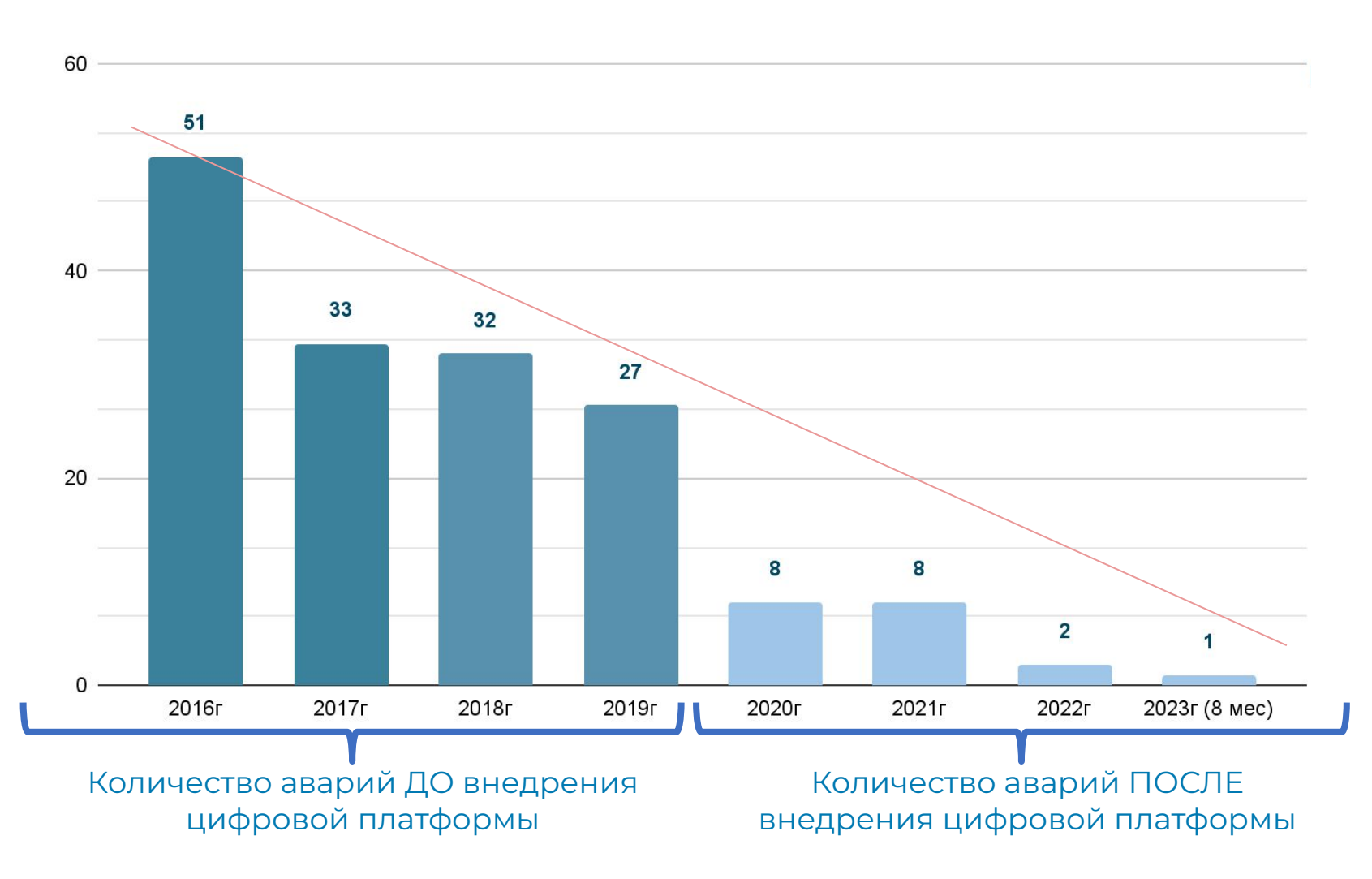

- . Превышение скорости СПО
- ₋ Ȇвеличение веса на крюке (затяжки)
- ₋ Ȇменьшение веса на крюке (посадки)
- **ЕНахождение без движения в открытом** стволе более 3-х мин
- ₋ Ȃревышение нагрузки на долото в режиме слайдирования
- ₋ Ȃревышение нагрузки на долото в режиме роторного бурения
- ₋ Ȃревышение максимально допустимого числа оборотов ротора
- ₋ Ȃревышение максимально допустимого момента на роторе
- « Превышение момента свинчивания (УМК или ГКШ)
- ₋ Ȇвеличение давления (скачков давления)
- ₋ ǿинимально допустимая нагрузка на долото
- ₋ Ȁепрерывный слайд более 30 мин
- « Нарушение плана работ (при СПО ОК отсут. промеж. промывок)

### Непроизводительное время ТаграС-РС

Динамика НПВ при бурении, %

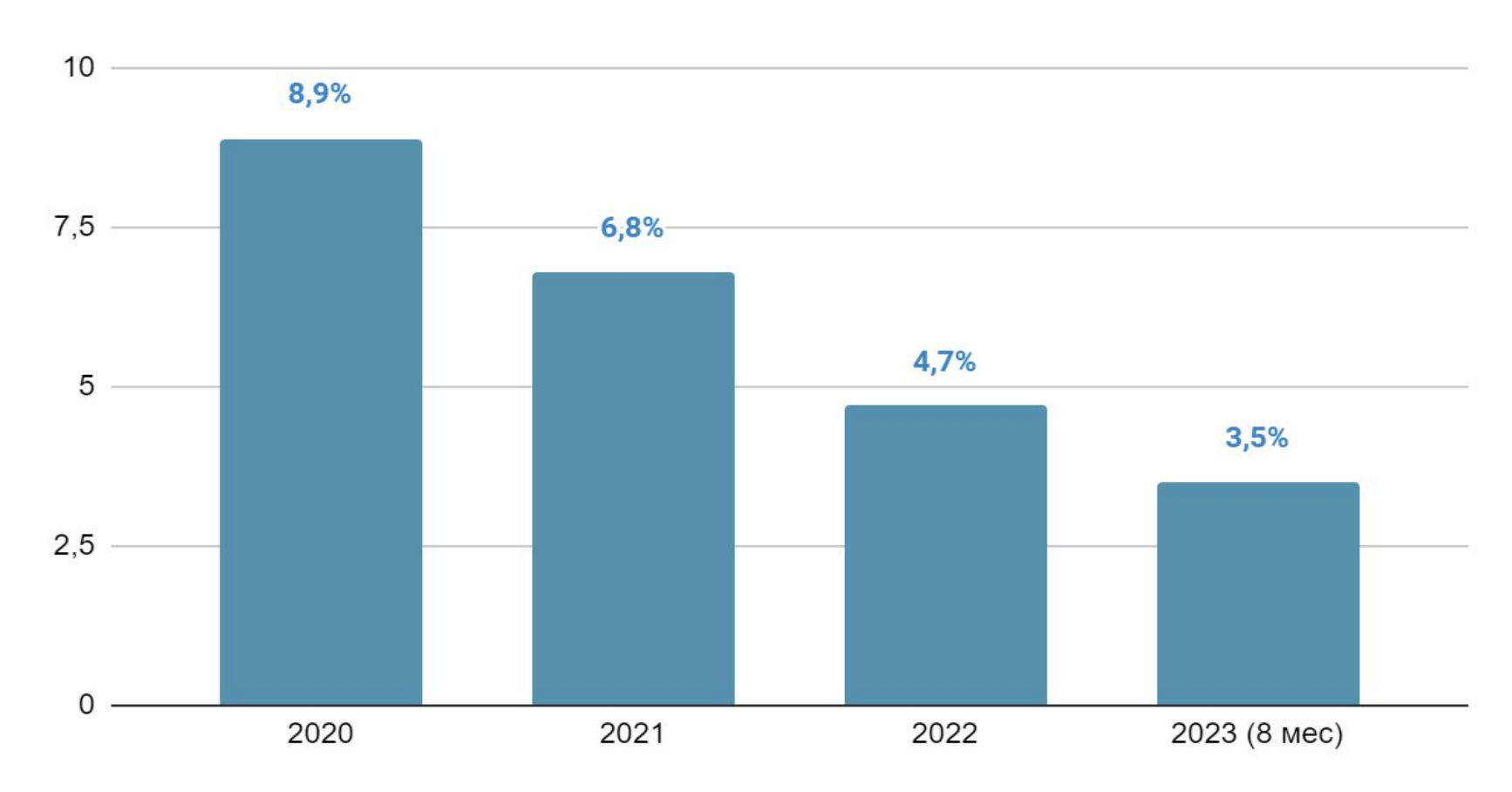

Пробурено 238 скважин

### Результат:

- Снизили НПВ в 2 раза
- Исключили скрытые простои  $\bullet$ или «серые зоны»

# Ускорение ТаграС-РС

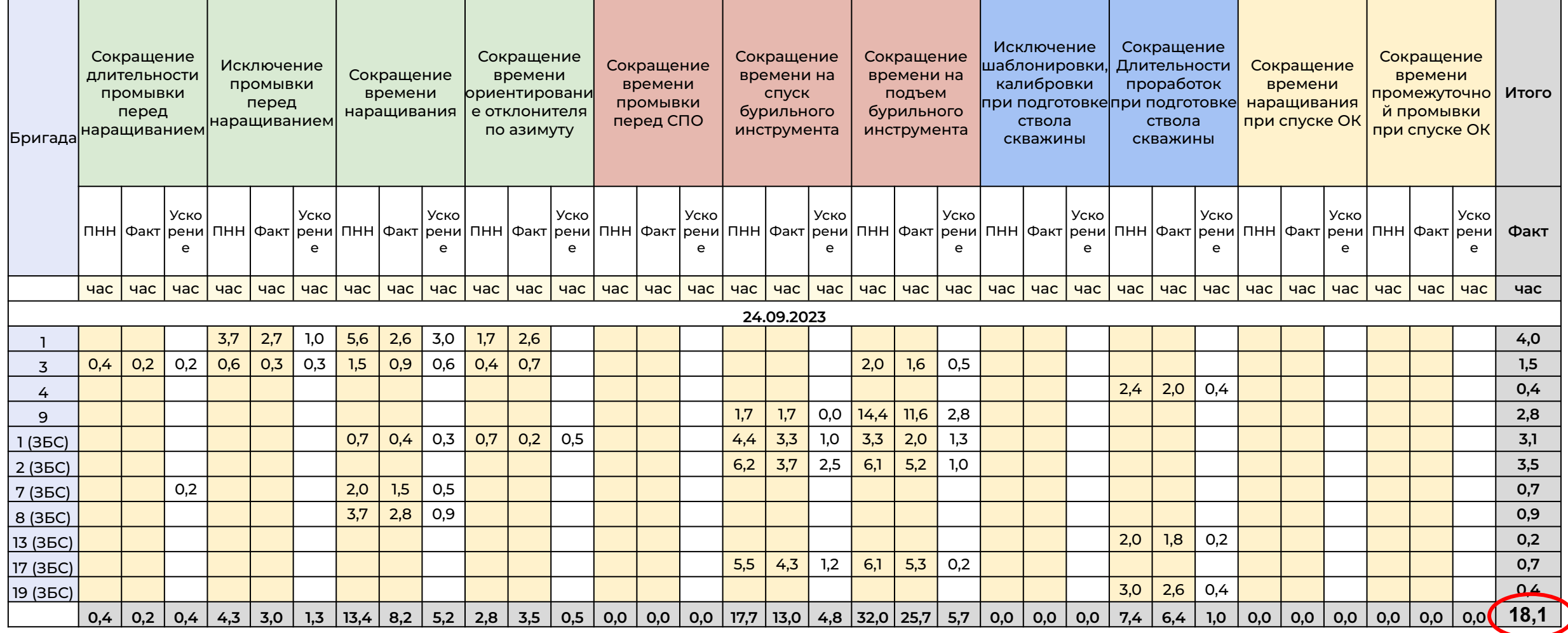

### **Ȅреднее ускорение на 1 бригаду составляет 1,6 часа/сут.**

### **Ключевой функционал, необходимый для строительства скважин**

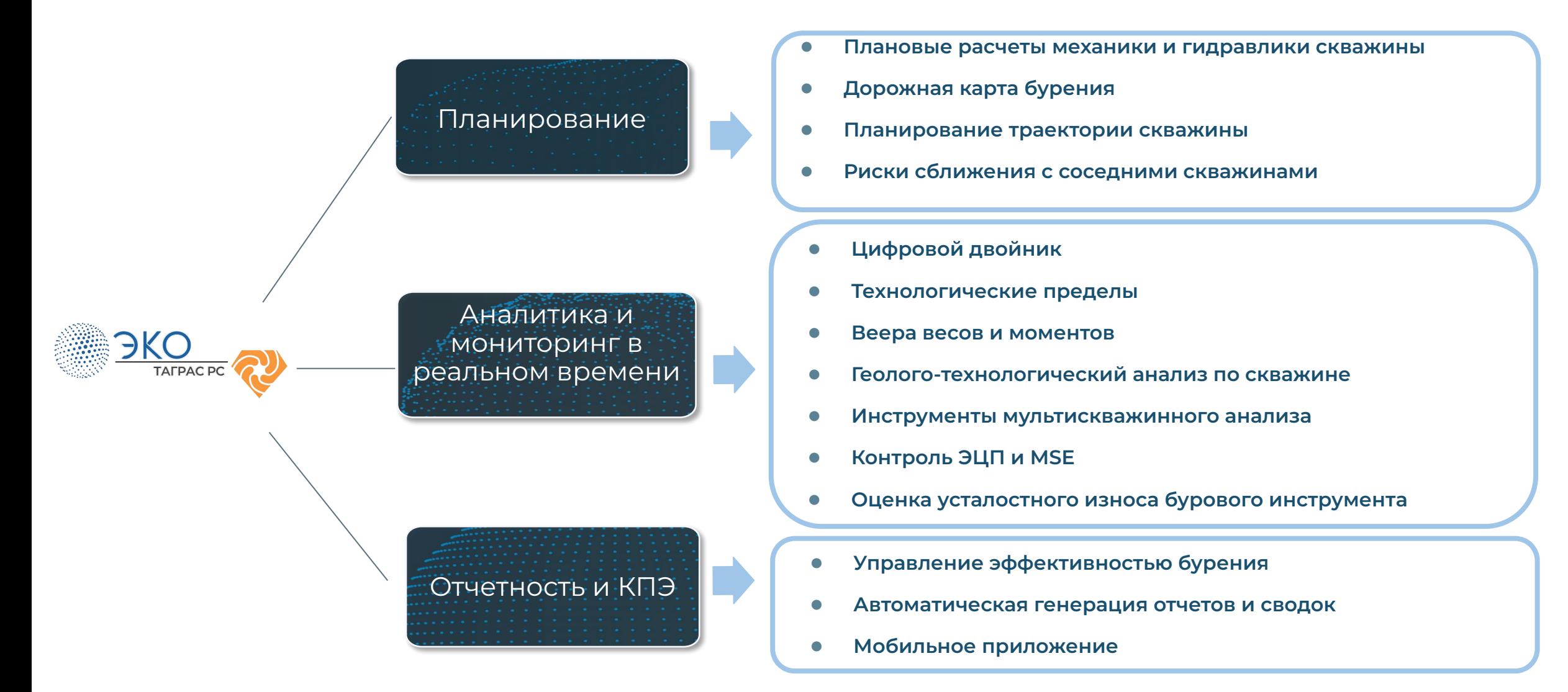

**Исключение применения Ȃȁ: «Landmark», «Compass», «WELLPLAN», «Бурсофтпроект»**

### **Ȃланирование траектории скважины**

### **Быстрый и точный инструмент для проектирования траектории скважины.**

- Ȃостроение плановых профилей(траекторий) скважин на заданные геологические цели
- Создание и редактирование геологических целей
- Ȃерестроение плановой траектории исходя из фактических замеров
- Ȃостроение траекторий с учетом анализа сближений с соседними скважинами
- Математические алгоритмы для автоматического построения траектории до цели
- 3D визуализация плановых и фактических профилей скважин
- Анализ плановой траектории на гидравлические и механические нагрузки
- Генерация отчета плановой и фактической траектории для согласования заказчика

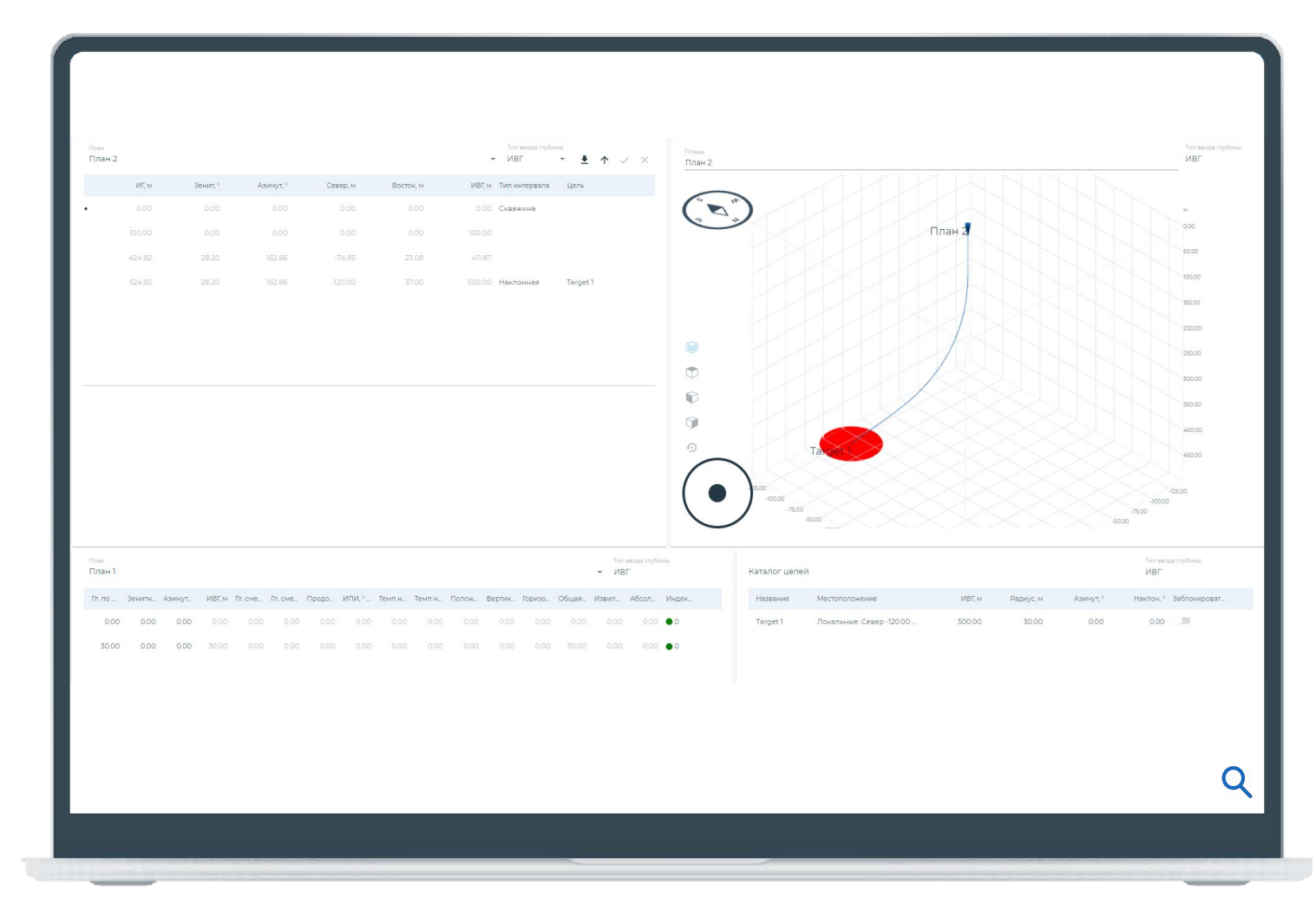

### **ȃиски сближений с соседними скважинами**

### **Ȃредупреждение столкновений при направленном бурении.**

- Анализ столкновений скважин на стадии проектирования и в режиме реального времени
- Расчет расстояний между стволами скважин
- Расчет коэффициентов расхождения скважин (Separation factor)
- Оперативное предупреждение при рисках столкновений
- 3D визуализация анализируемых скважин с опасными участками столкновений
- Формирование отчета об анализе столкновений выбранных скважин
- Гибкие настройки расчета эллипсов неопределенностей

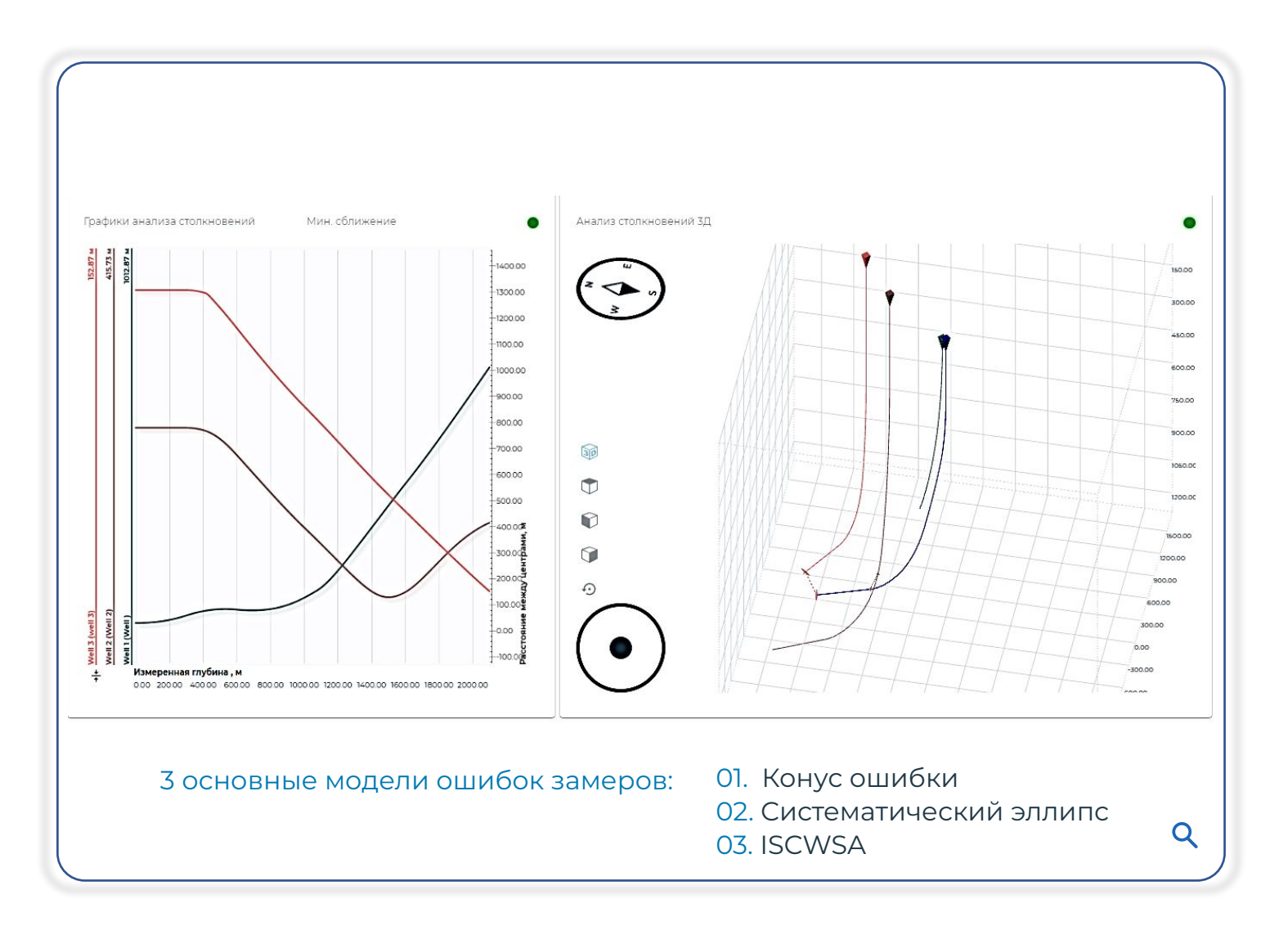

### **Ȃлановые расчеты механики, гидравлики**

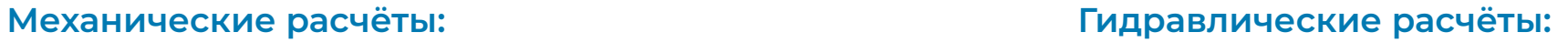

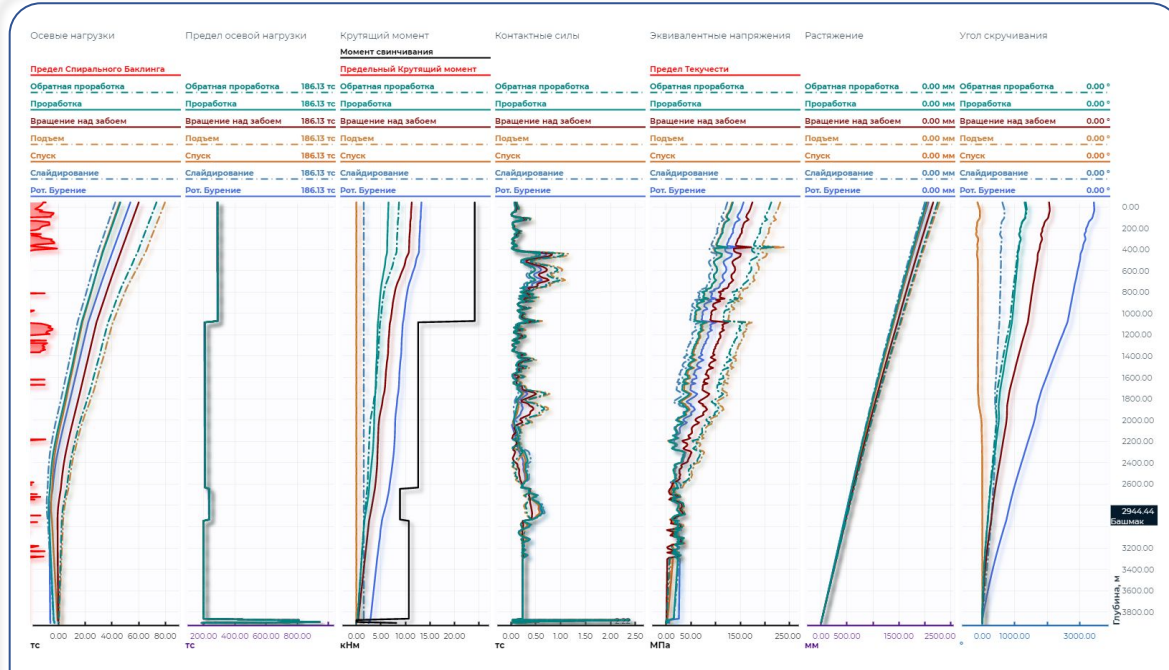

- Осевые нагрузки, моменты кручения/растяжения/сжатия по длине БК и по глубине
- Предельные нагрузки
- Нагрузка и момент на долоте
- Усталостный износ

.<br>Давление на устье Скорость СПО .<br>Павление на полоти 382.11 атм Обратная проработка 417.35 aTM 400.40 am **Врашение нап забс** 379.98 am 415.22 атм 395.79 атм 00.76 am **Por. Bype** 200.00  $(625)$ Kno.or 800.00 tonning 1200.00 1400.00 1600.00 1800.00 2000.00 2200.00 2400.00 2600.00 2944.44<br>ашмак 3200.0 ₹3400.00 3600.00  $410.00$  aTM 0.00 50.00 100.00 150.00 200.00 250.00 300.00 330.00 350.00 370.00 390.00 Скорость СПО, м / мин

- Давление на стояке, в рабочей колонне, в затрубном пространстве
- $\cdot$  ЭСП, ЭЦП

 $\overline{Q}$ 

- Замещение, запуск насосов
- Свабирование и поршневание

### **ǿониторинг ȃабота цифрового двойника**

«Цифровой двойник» – это физикоматематическая модель бурения, которая **обновляется с частотой 1 Гц** в зависимости от поступающих данных

Динамический цифровой двойник **калибруется на основании данных датчиков на поверхности (ГТИ,** буровая установка, телеметрия) и **автоматически определяемых технологических операций**

**Учитываются все переменные параметры бурения**: реология раствора, процесс его замещения, содержание шлама, режимы течения, замеры профиля скважины, коэффициенты сопротивлений в обсаженном и открытом стволе скважины, центробежные силы, жёсткость БИ, прочностные свойства пород.

#### Традиционный функционал мониторинга строительства скважины

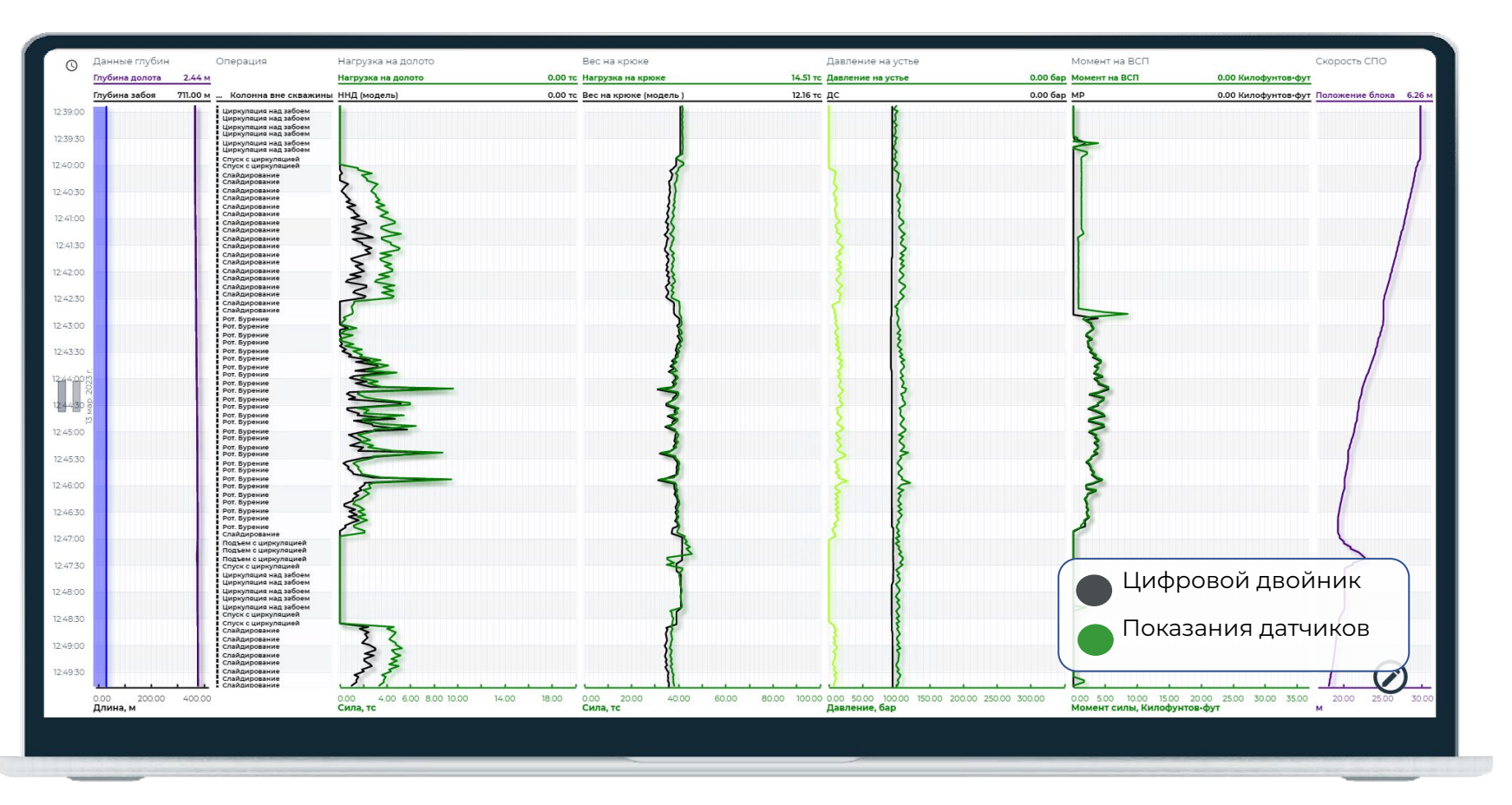

11

# **Возможности цифрового двойника**

- **• 40+** отслеживаемых параметров (технологических пределов)
- Фиксация истории нарушений
- Автоматические оповещения о нарушениях через почту или мессенджер.
- Мобильное приложение

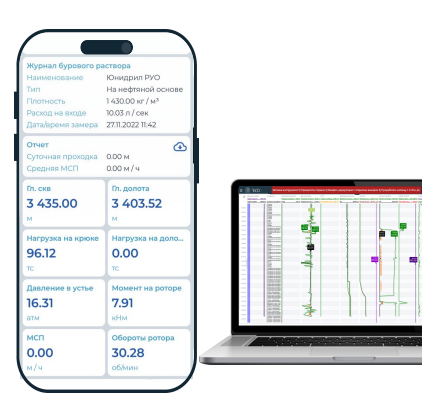

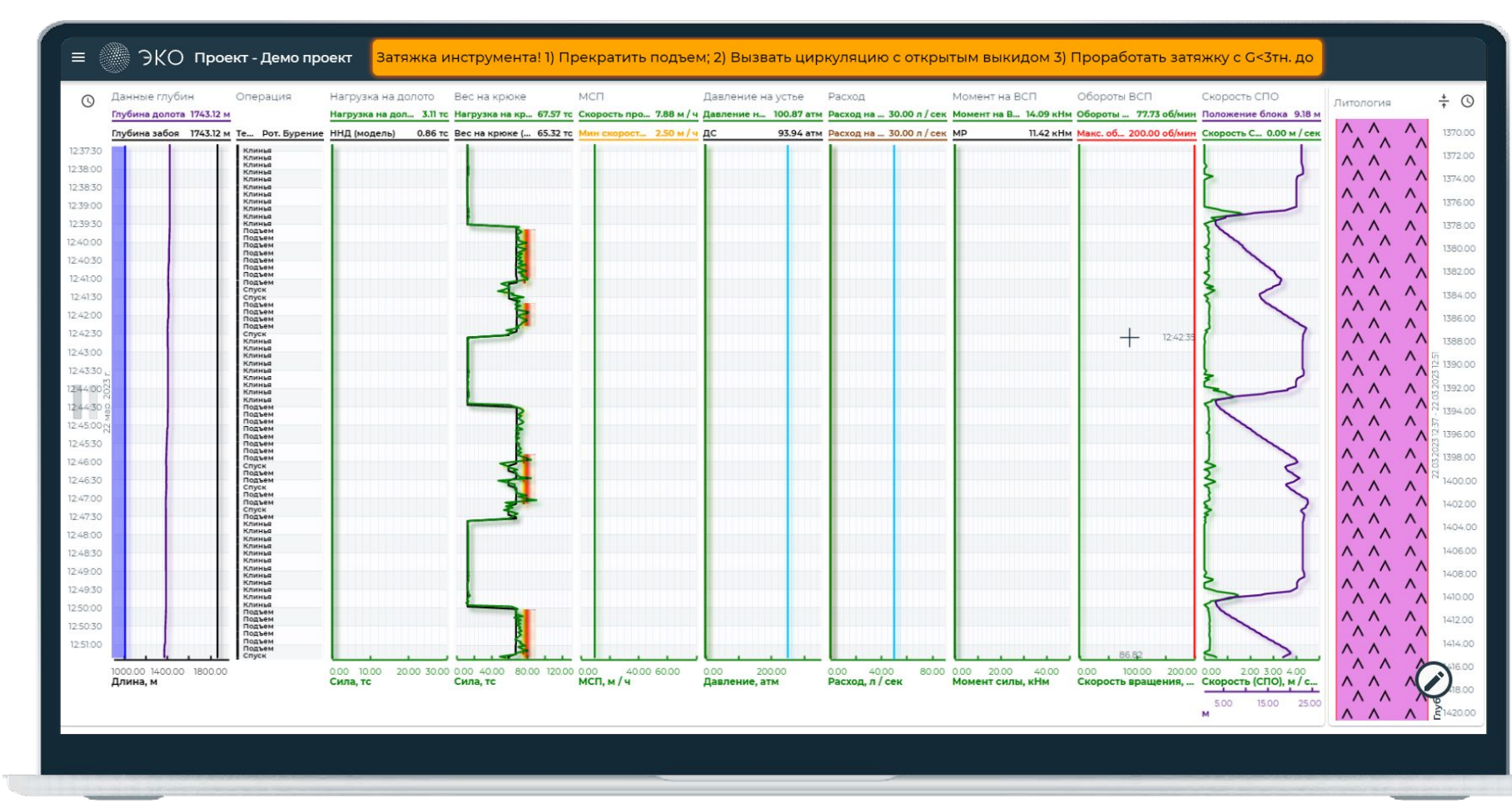

### **Дорожная карта бурения**

Автоматическое отслеживание исполнения Калькулятор оптимизации МСП ННД **режимных параметров во время бурения**

**Ȃредупреждение о геологических осложнениях при подходе к интервалу**

#### Карта режимов бурения (посекционно) c возможностью добавления интервалов-исключений:

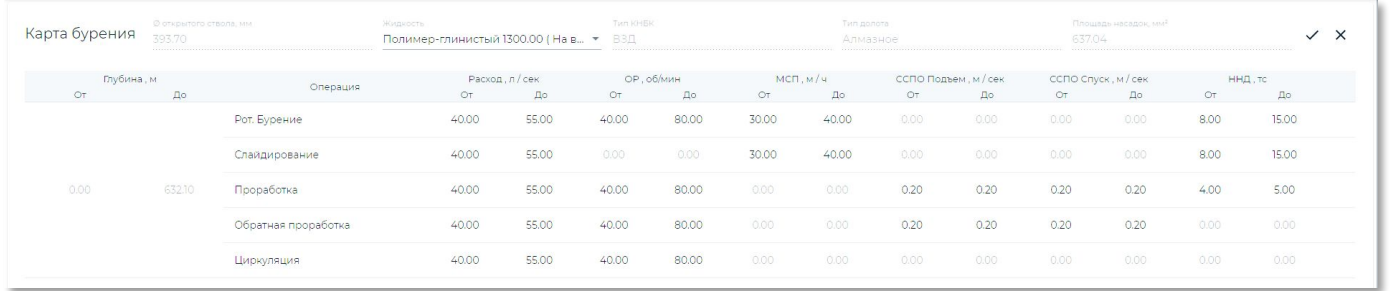

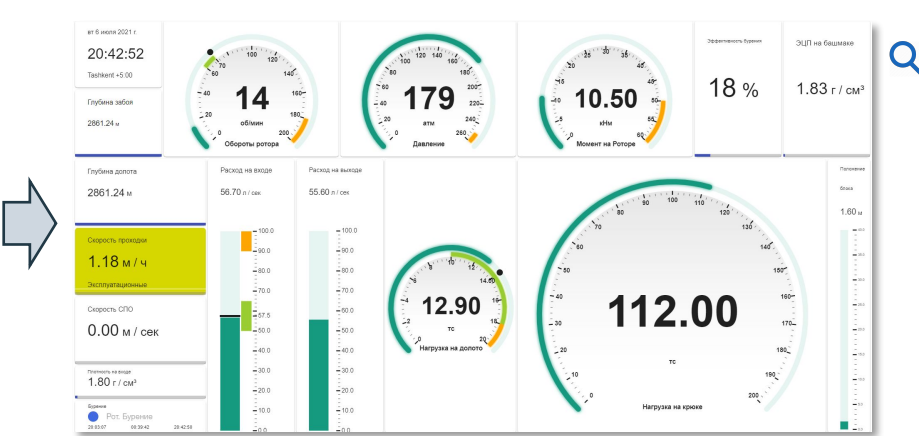

#### Карта геологических осложнений:

 $\overline{Q}$ 

Q

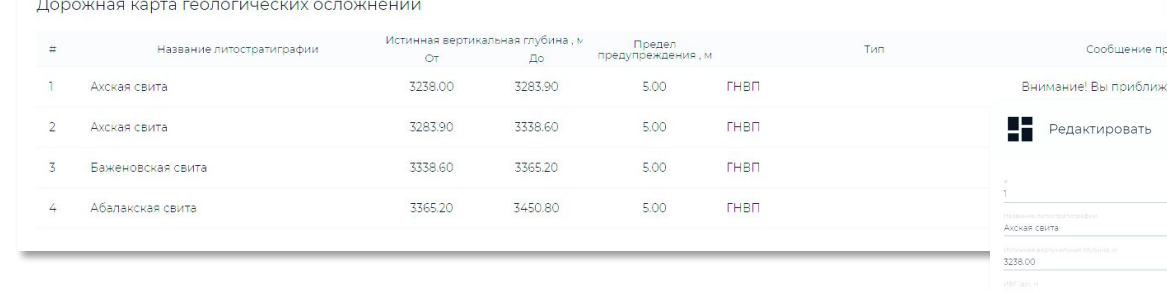

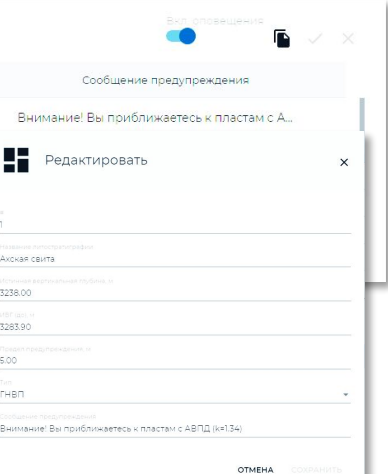

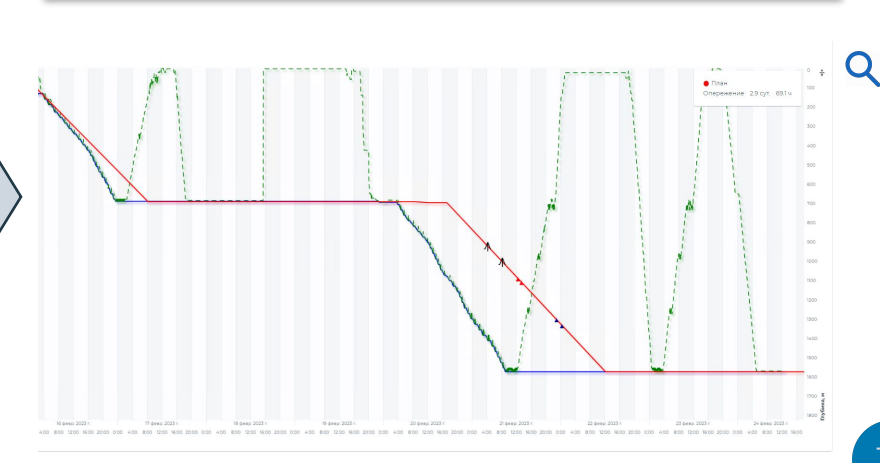

### **Классификация технологических пределов**

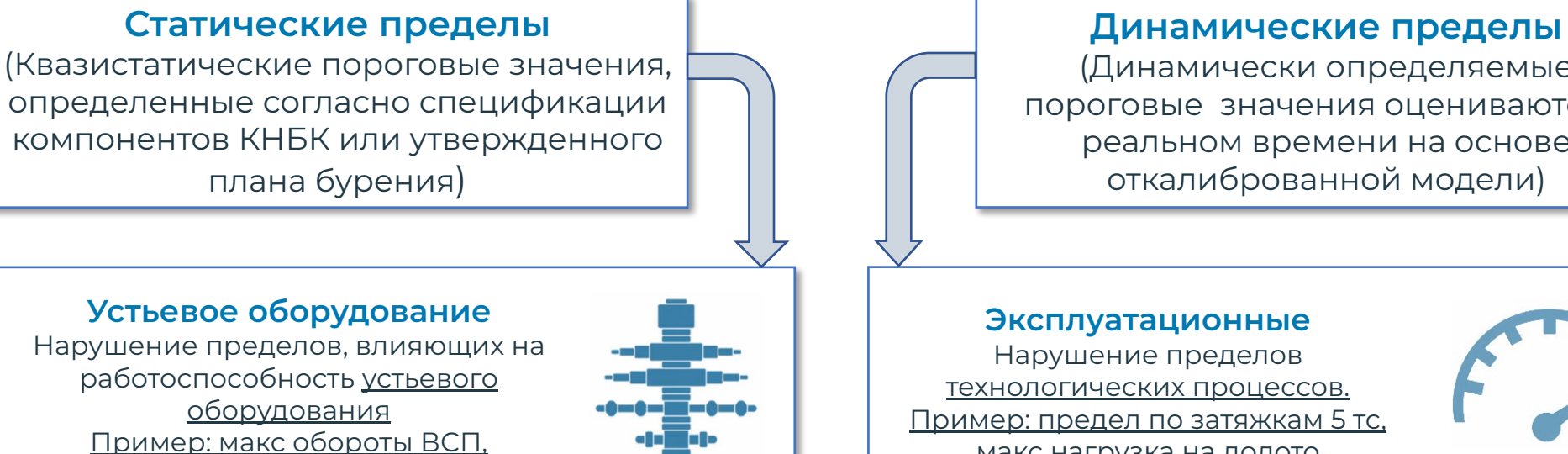

### (Динамически определяемые пороговые значения оцениваются в реальном времени на основе откалиброванной модели)

**Эксплуатационные** Нарушение пределов технологических процессов. Ȃример: предел по затяжкам 5 тс, макс нагрузка на долото

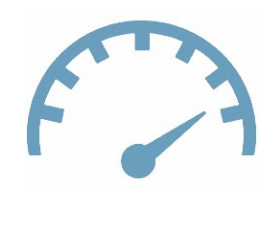

#### **Ȅкважина**

Нарушение пределов, влияющих на состояние ствола скважины Ȃример: мин расход для очистки ствола скважины

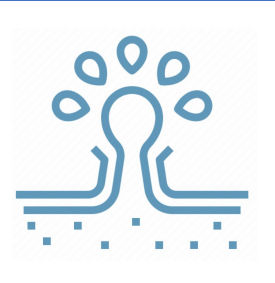

#### **Колонна**

максимальмальная ГП станка

Нарушение пределов, связанных целостностью бурильной колонны (сломы, усталостное разрушение)

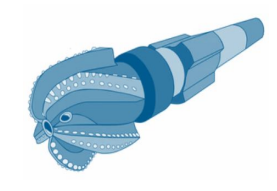

### **Веера весов и моментов**

#### **Оценка и анализ трендов КС**

01. Отображение данных в режиме реального времени 02. Ȃостроение вееров весов для операций бурения, проработок, СПО

03. Оценка и анализ трендов коэффициентов сопротивления (вверх, вниз, окружной) и технологических параметров бурения

### Веер весов во время бурения: Веер весов во время СПО:

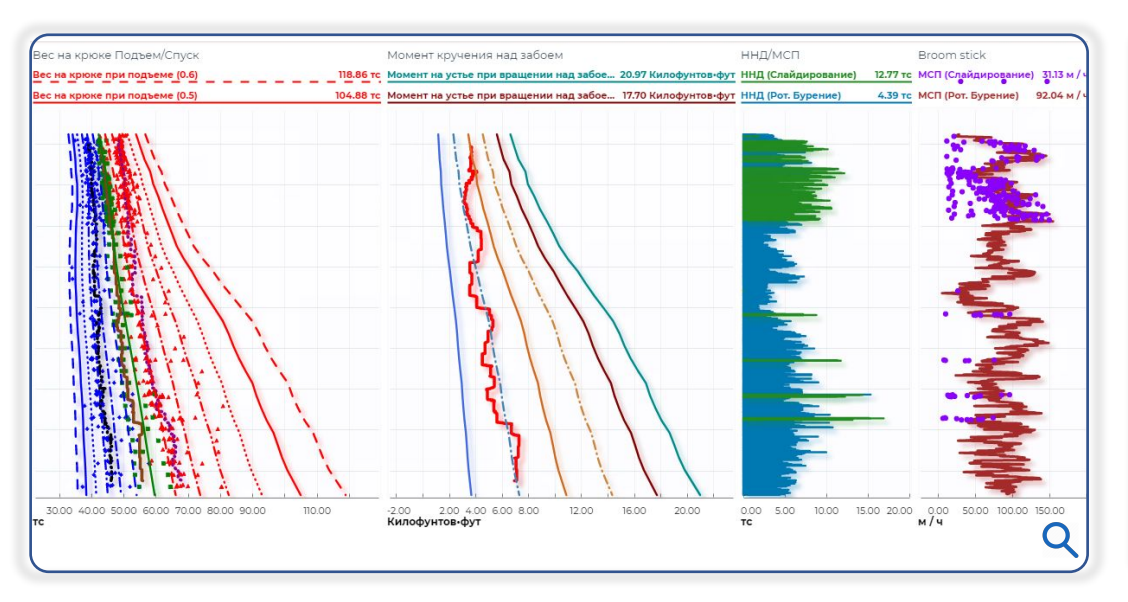

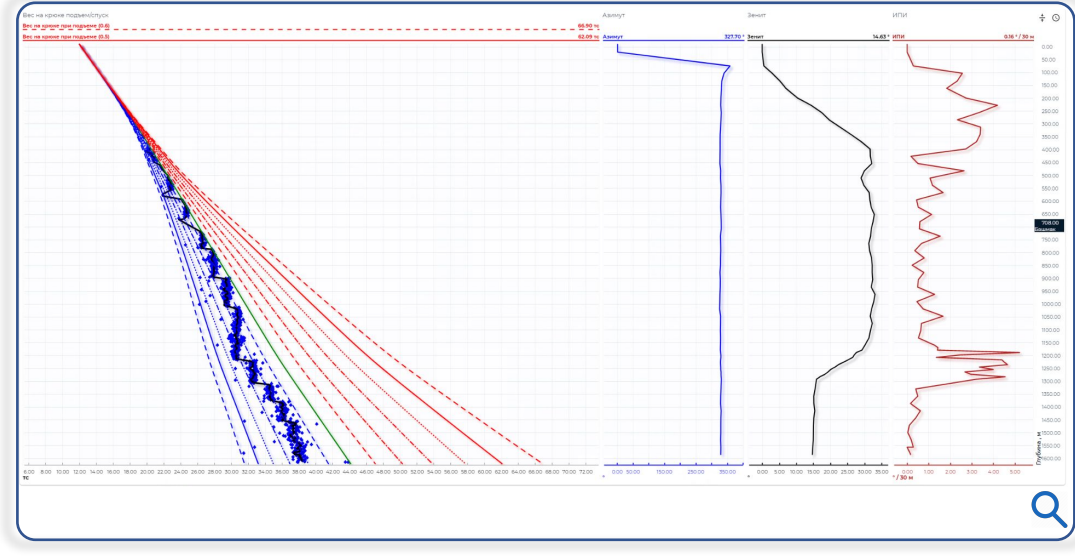

### **Геолого-технологический анализ по нескольким скважинам (мультискважинный анализ)**

Дополнительный функционал:

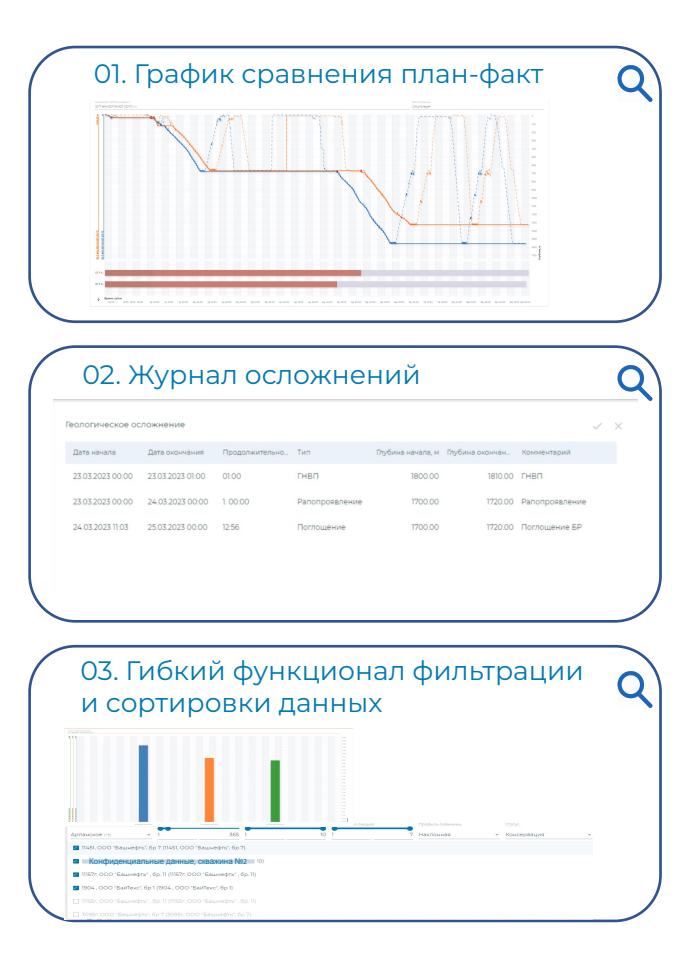

Основной экран мультискважинного анализа:

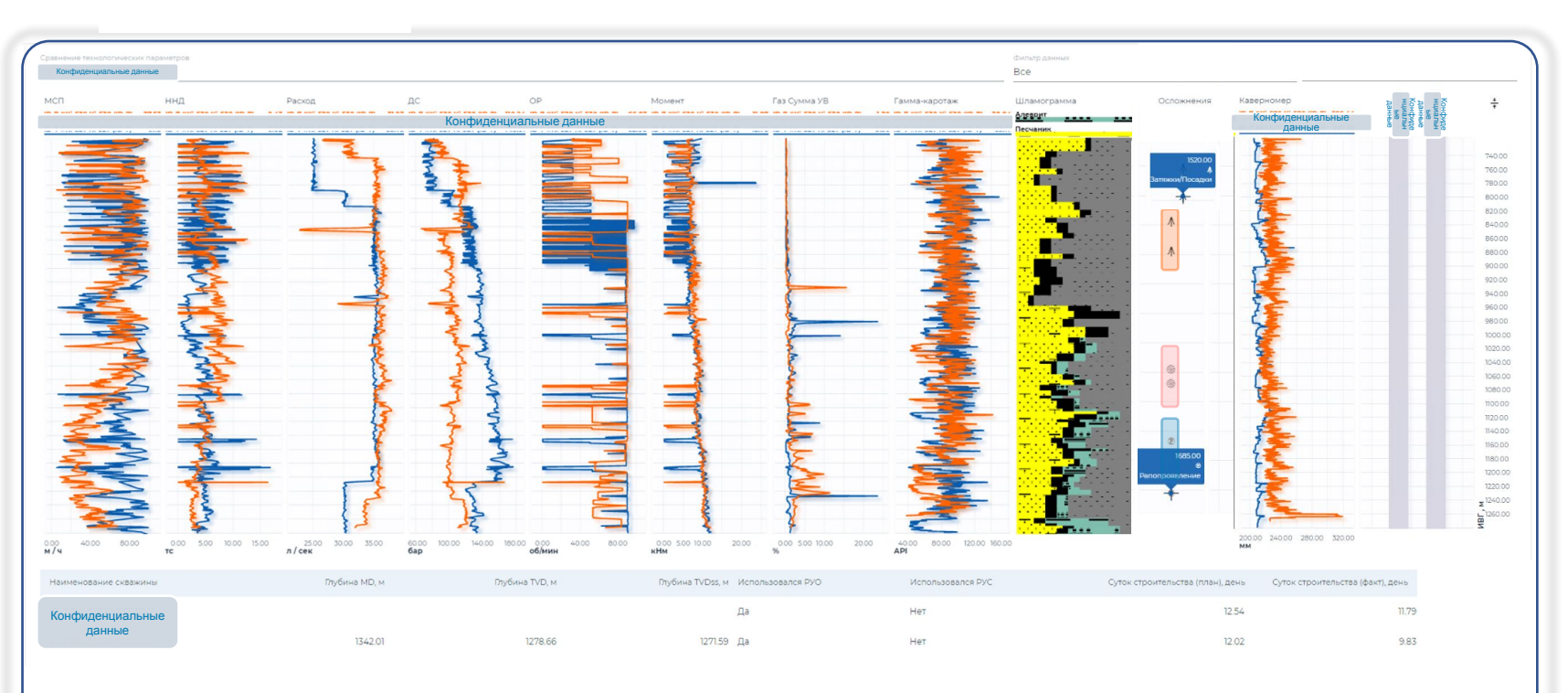

Аналитический инструмент сравнительного анализа строящейся скважины с пробуренными ранее, с учетом **всех выявленных осложнений**

### **Контроль ЭЦȂ**

01. Давление на долоте

02. Давление на башмаке

03. Динамическое значение необходимого сопротивления давления

04. Ȅлабые звенья скважины:

> •Ȃороговое поровое давление. •Ȃороговое давление ГРП •Ȃредельное давление коллапса

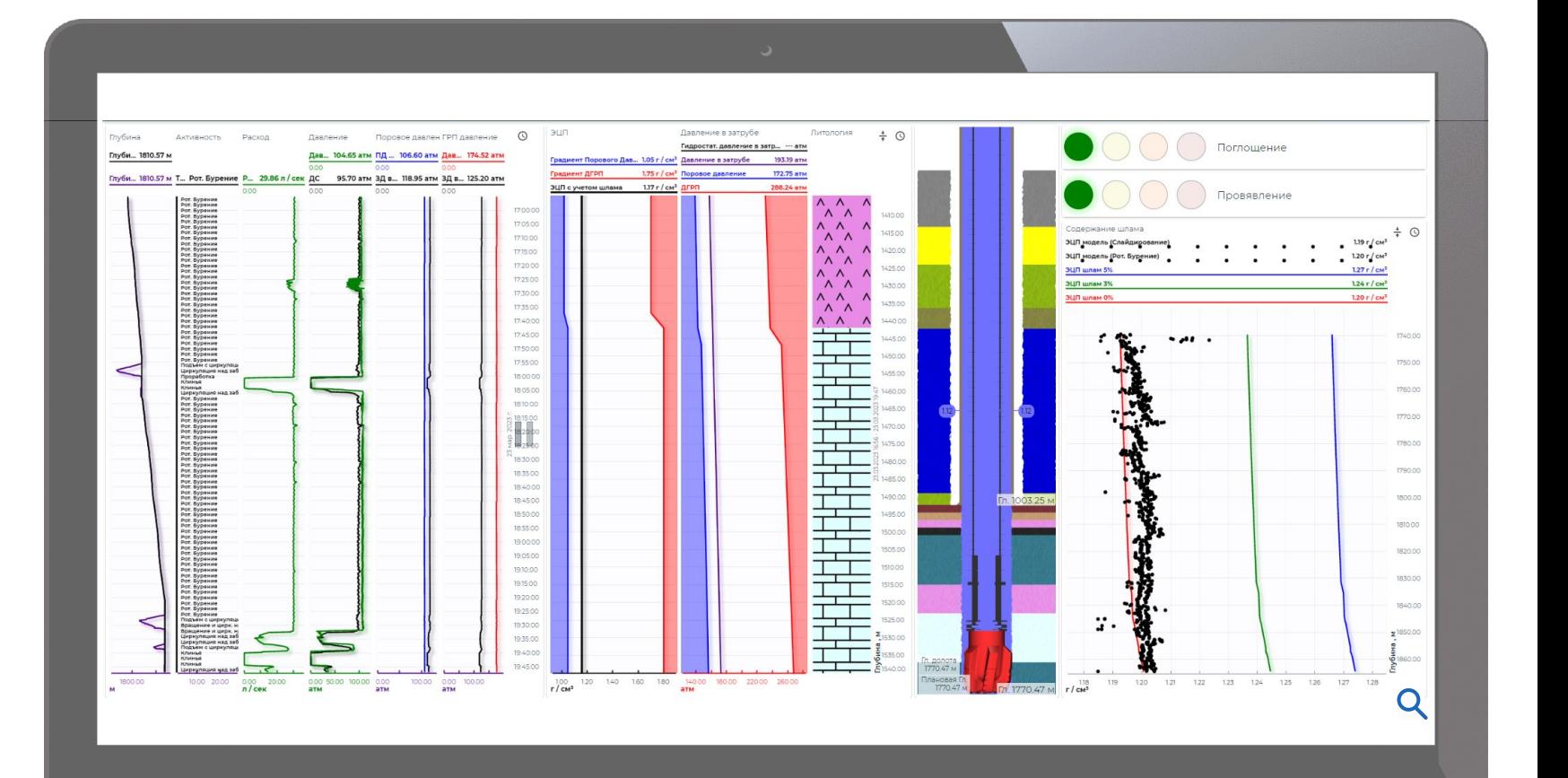

17

### **Контроль MSE**

**ȁценка удельной механической энергии (ȆǿЭ/MSE) в реальном времени → Корректировка режимов бурения для повышения эффективности**.

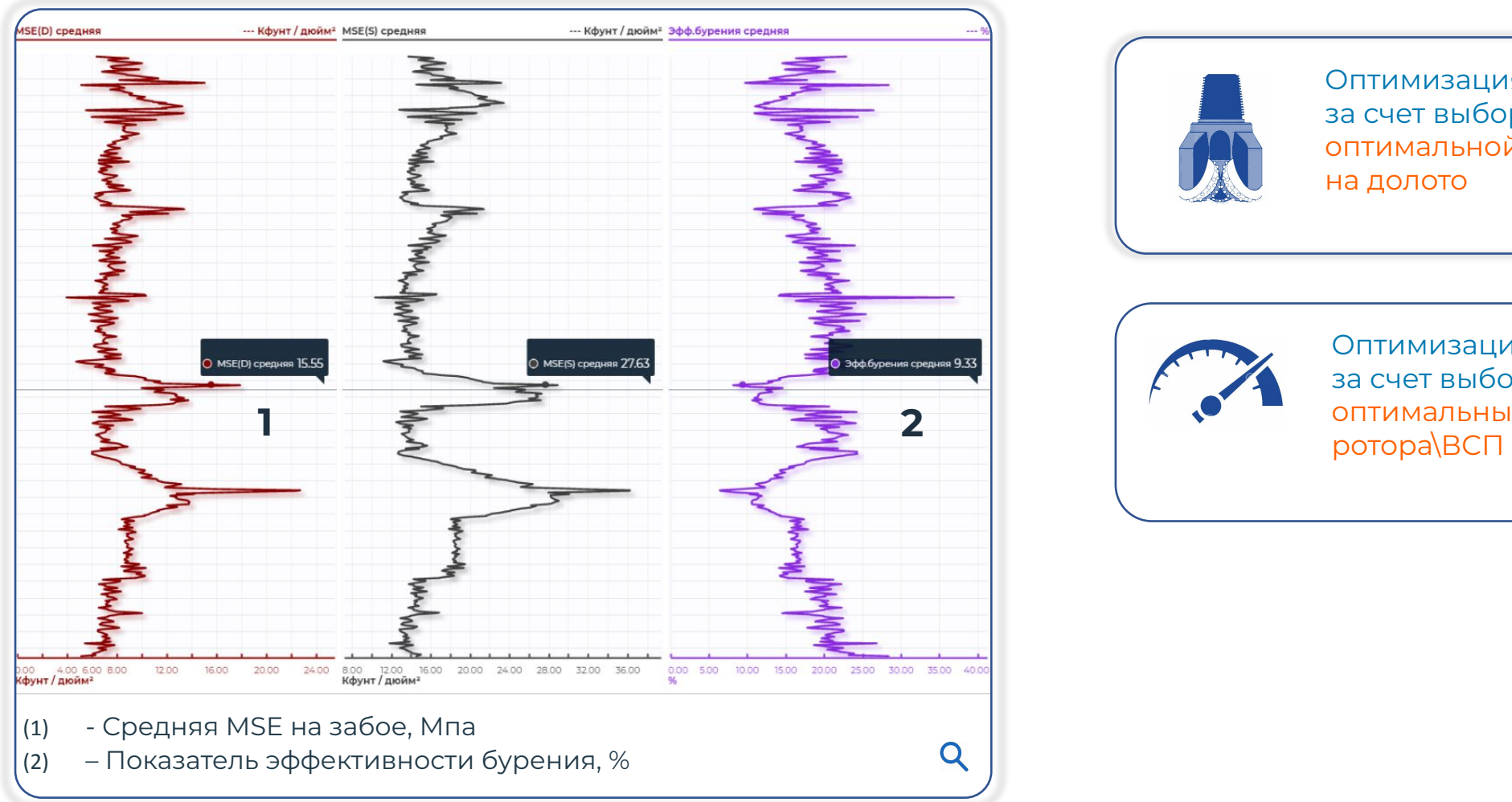

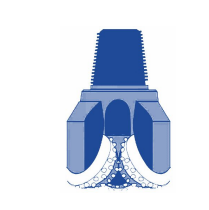

Оптимизация бурения за счет выбора режима оптимальной нагрузки на долото

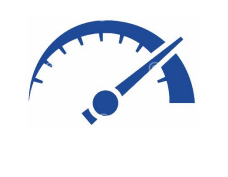

Оптимизация бурения за счет выбора режима оптимальных оборотов

### **ȁценка усталостного износа бурового инструмента**

Оценка циклических напряжений, испытываемых каждым компонентом рабочей колонны с частотой 1 Гц. 01

Количественный подход позволяет устранить неопределенности, связанные с традиционными качественными оценками усталостного износа. 02

Ȃо завершению работ, накопленные результаты обновляются в цифровом журнале регистрации использования бурильных труб. 03

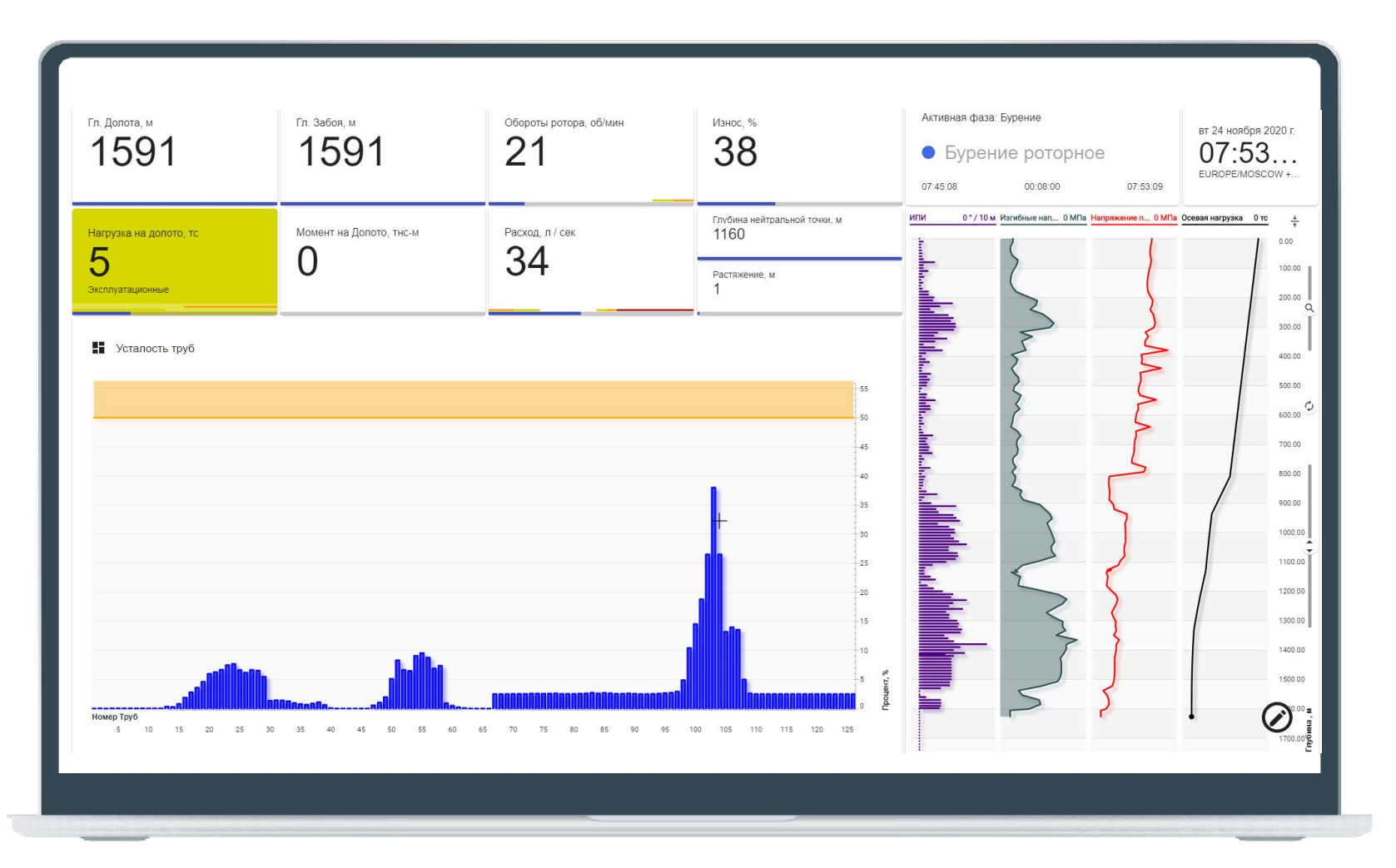

### **Автоматическая генерация отчетов и сводок**

01. Ȅуточные сводки, отчеты по рейсам, по секции и за скважину

02. Формат и содержание разделов отчета настраивается пользователем

03. Выходные форматы файлов: ppt и xls

04. Ȃроизвольный период отчетности

05. Данные в отчёте генерируются автоматически, без возможности манипулирования и с возможностью добавления комментариев и ремарок

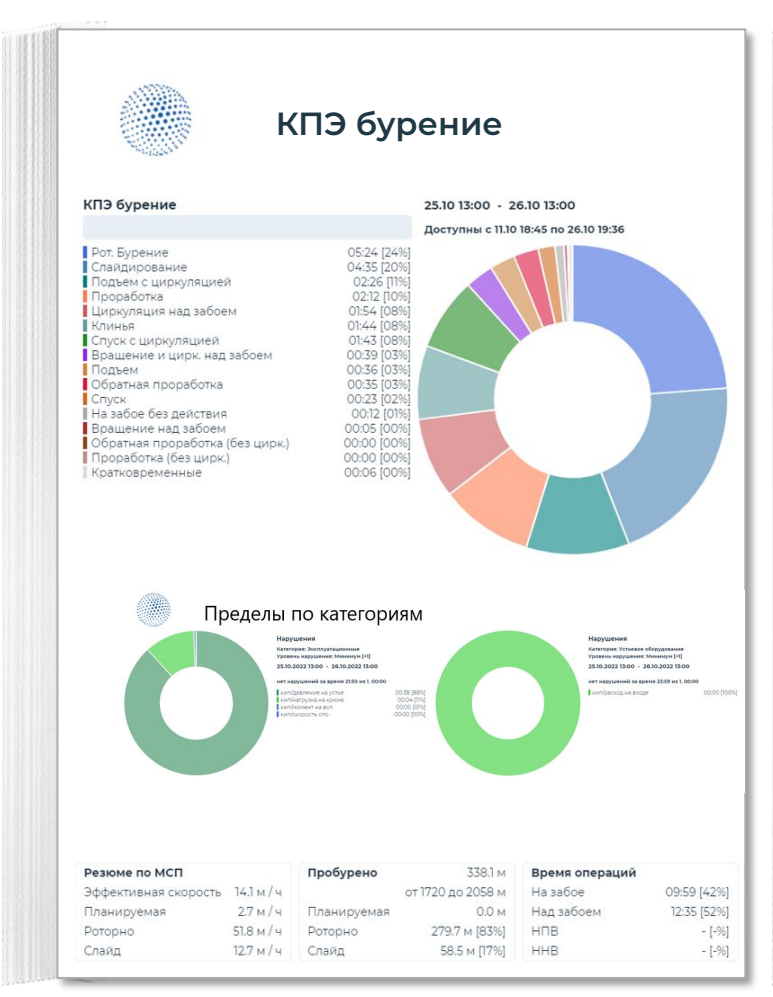

#### Отчет в формате PowerPoint Отчет в формате Excel

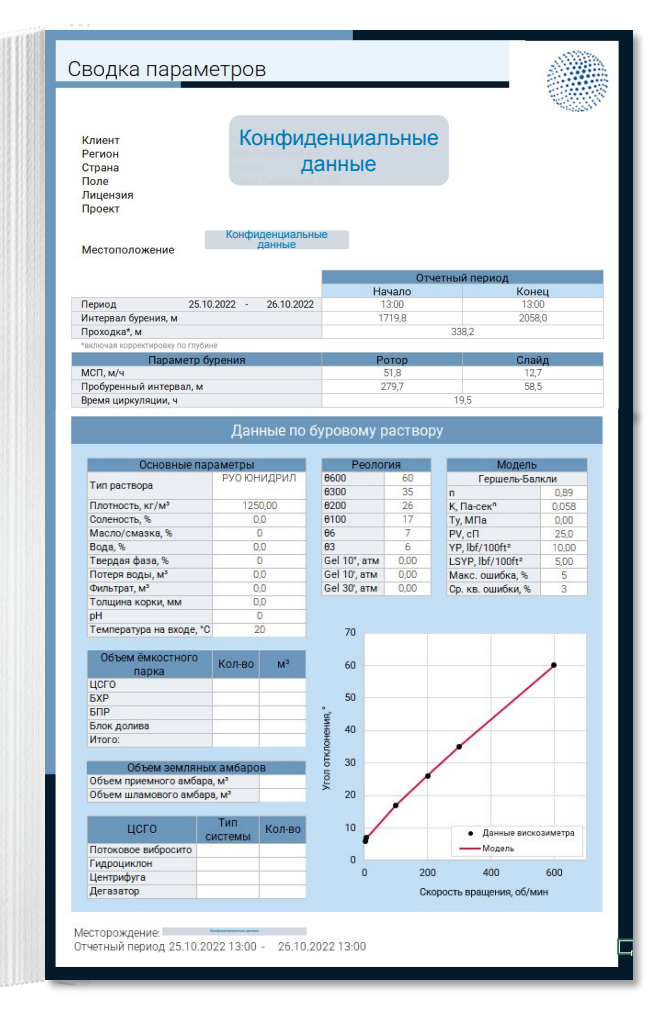

# **Ȇправление эффективностью бурения**

- КПЭ Буровых бригад
- Оценка соответствия технологическим регламентам
- Автоматическое определение операций
- Автоматические рапорты: суточные сводки
- Эффективное удаленное управление
- Оценка эффективности бурения
- Определение типа НПВ
- Определение скрытого HПB
- Процедуры по упреждению аварийных ситуаций

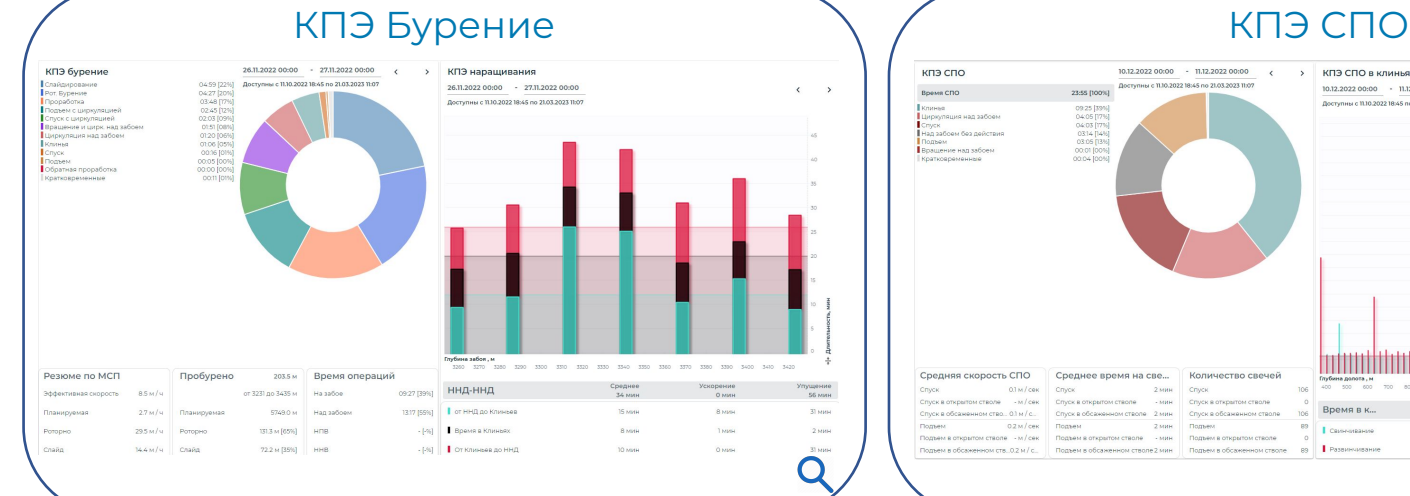

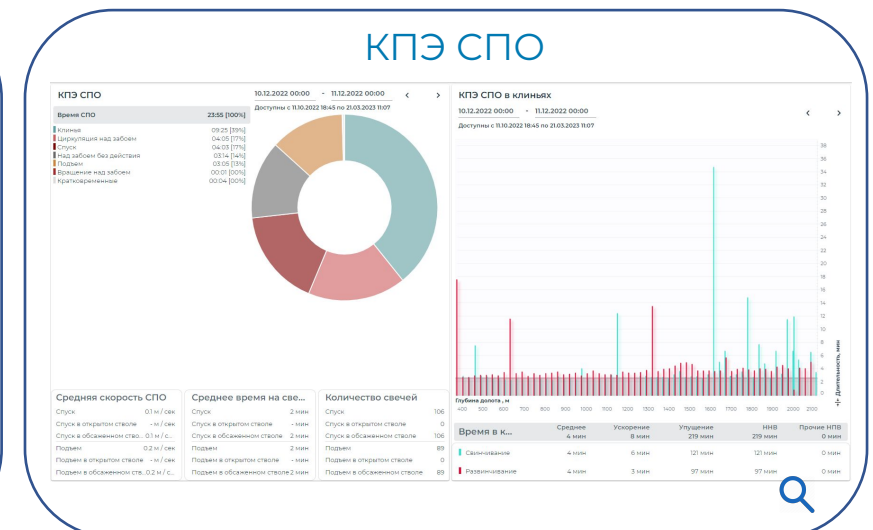

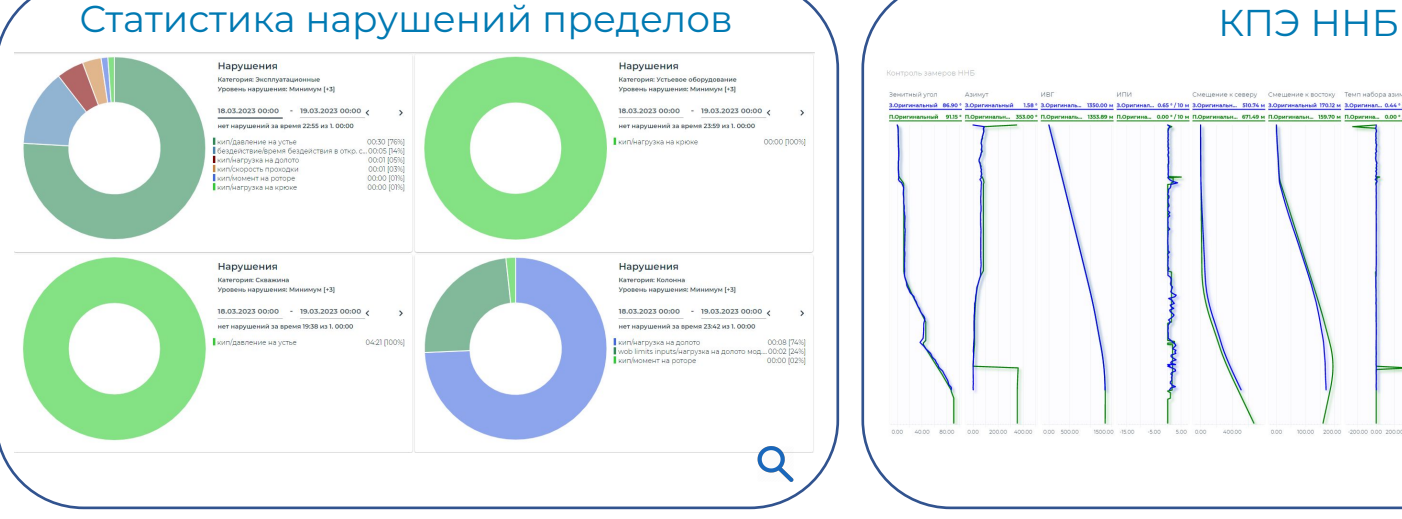

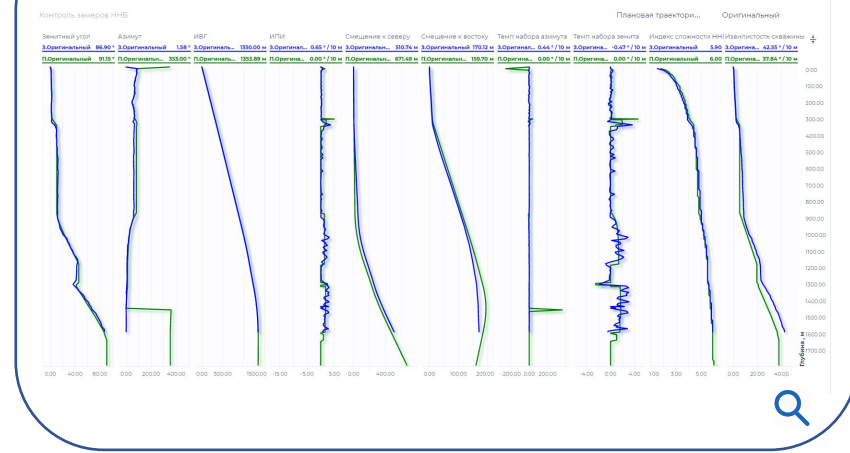

### Автоматизация и интеграция

Возможности интеграции или управления аппаратурой совместно с сервисами заказчика и подрядных организаций

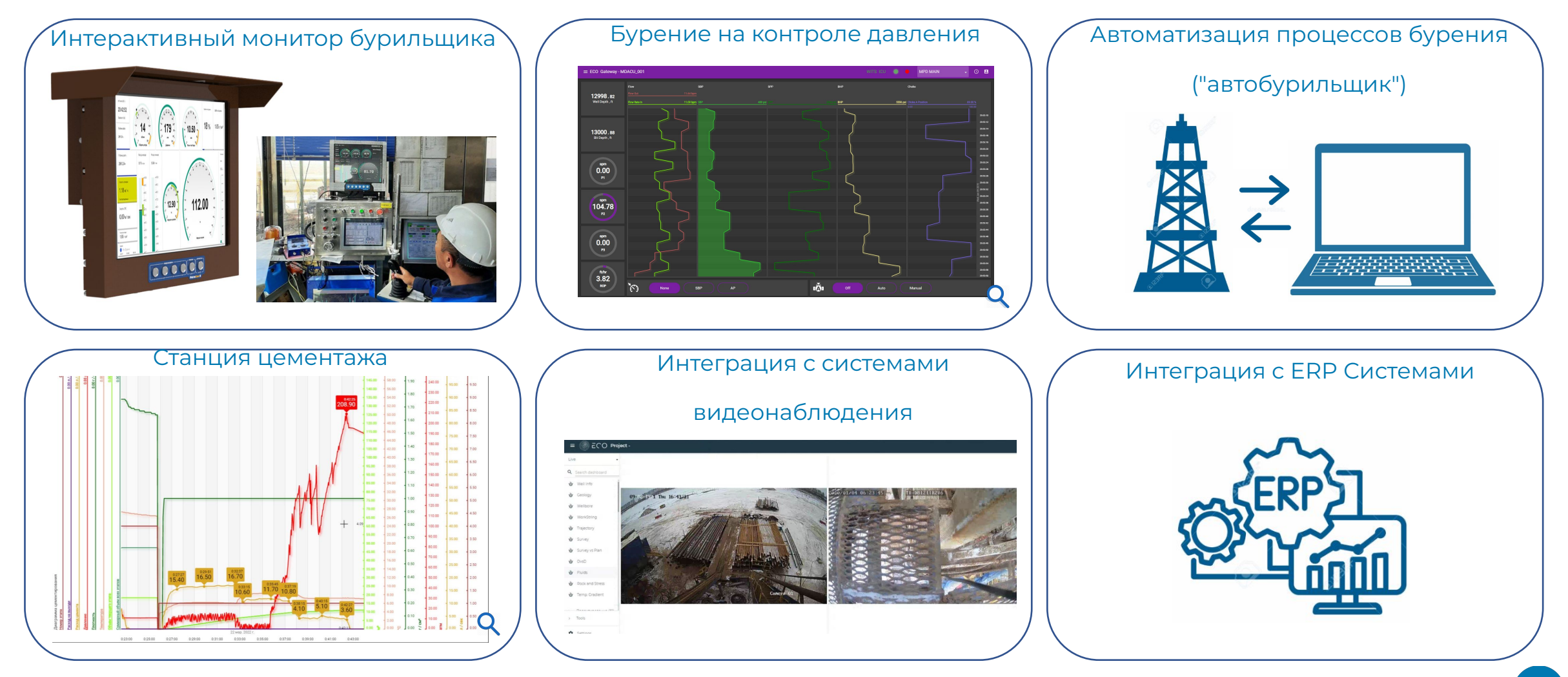

# **Ȁовая цифровая реальность в бурении**

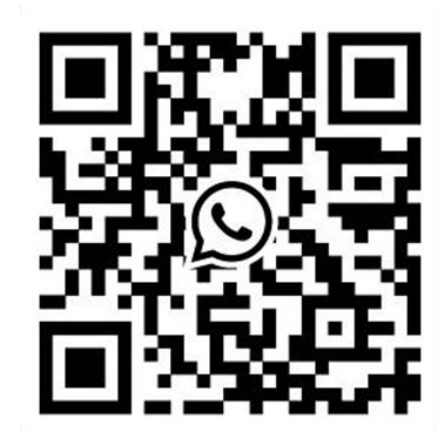

Мифтахов Рустем Фанисович Заместитель директора по бурению Тел.: +7 (917) 285-36-90

e-mail: MiftahovRF@tagras.ru

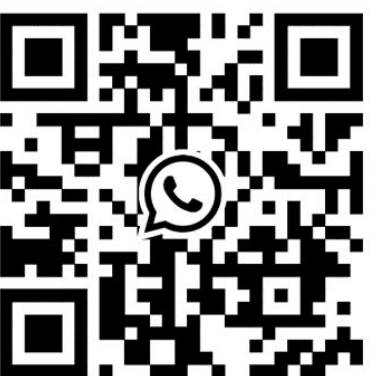

Гарифуллин Ленар Максумович Руководитель проекта по развитию цифровых решений в бурении Тел.:+7 (912) 089-63-02 e-mail: GarifullinLM@tagras.ru